## Windows Test Smtp Telnet >>>CLICK HERE<<<

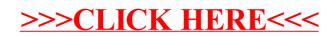